tails du odifier une mage

rata ó elure,

۱à

The copy filmed here has been reproduced thanks to the ganarosity of:

National Library of Canada

The images appearing here are the best quality possible considering the condition and legibility of the original copy and in keeping with the filming contract specifications.

Original copies in printed paper covers are filmed beginning with the front cover and ending on the last page with a printed or illustrated impression, or the back cover when appropriate. All other original copies are filmed beginning on the first page with a printed or illustrated impression, and ending on the last page with a printed or illustrated impression.

The last recorded frame on each microfiche shall contain the symbol  $\rightarrow$  (meaning "CON-TINUED"), or the symbol  $\nabla$  (meaning "END"), whichever applies.

Maps, plates, charts, etc., may be filmed at different reduction ratios. Those too large to bo entirely included in one exposure are filmed beginning in the upper left hand corner, left to right and top to bottom, as many frames as required. The following diagrams illustrate the method:

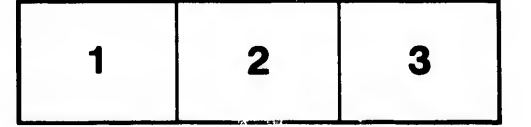

L'exemplaire filmé fut reproduit grâce à la g4n4roait4 da:

Bibliothèque nationale du Canada

Les images suivantes ont été reproduites avac le plus grand soin. compta tenu de la condition at de la netteté de l'exemplaire filmé, et en conformité avec les conditions du contrat de filmaga.

Les examplalrea orlginaux dont la couverture en papier est imprimée sont filmés en commençant par la premier plat at an terminant solt par la dernière page qui comporte une empreinte d'impresslon ou d'illustration. aoit par la second plat, s alon le cas. Tous les autres exemplaires originaux sont filmés en commencant par la première page qui comporte une empreinte d'impreasion ou d'illustration et en terminant par la dernière page qui comporte une telle empreinte.

Un dee symboles sulvants apparattra sur la derni&re image de cheque microfiche, aalon le on des symboles suivants apparants sur la<br>dernière image de chaque microfiche, selon le<br>cas: le symbole <del>------</del>-- signifie "A SUIVRE", le<br>eumbole W cientile "FIN" symbole  $\nabla$  signifie "FIN".

Les cartes, planches, tableaux, etc., peuvent Atre filmés à des taux de réduction différents. Lorsque le document est trop grand pour être reproduit en un seul ciiché, il est filmé à partir de l'angle supérieur gauche, de gauche à droite, et de haut en bas. en prenant le nombre d'images n^cessaira. Les diagrammes suivanta illustrant la m^thode.

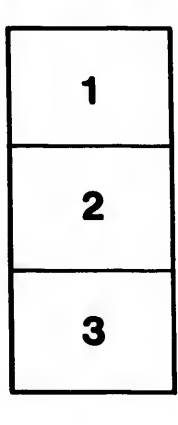

 $\mathbf{r}$ 

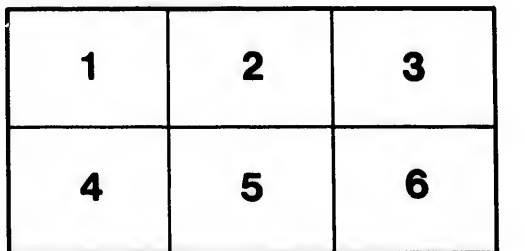

 $32X$